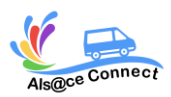

**Formation WORD**

# **NIVEAU AVANCE**

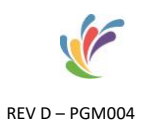

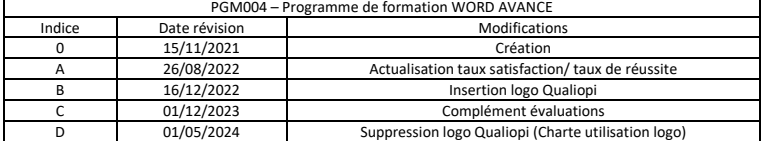

ALS@CE CONNECT, vous propose son expertise pour **votre formation bureautique Microsoft Word**. A bord d'un véhicule itinérant numérique et connecté, ALS@CE CONNECT vous propose de vous perfectionner et **maîtriser le logiciel Word** 

Taux de satisfaction : en attente de données Taux de réussite : en attente de données

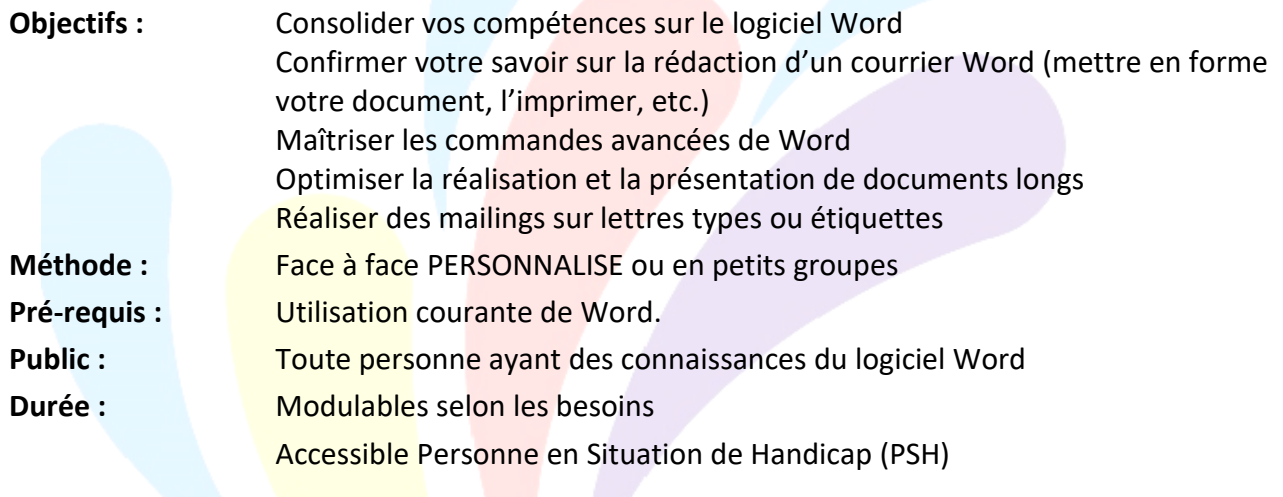

### **OBJECTIFS**

Consolider vos compétences sur le logiciel Word, Confirmer votre savoir sur la rédaction d'un courrier Word Maîtriser les commandes avancées de Word, Optimiser la réalisation et la présentation de documents longs Réaliser des mailings sur lettres types ou étiquettes

#### **PROGRAMME**

Les modules présentés ci-dessous peuvent être adaptés en fonction de vos objectifs et de vos besoins et de vos connaissances :

#### **EVALUATION**

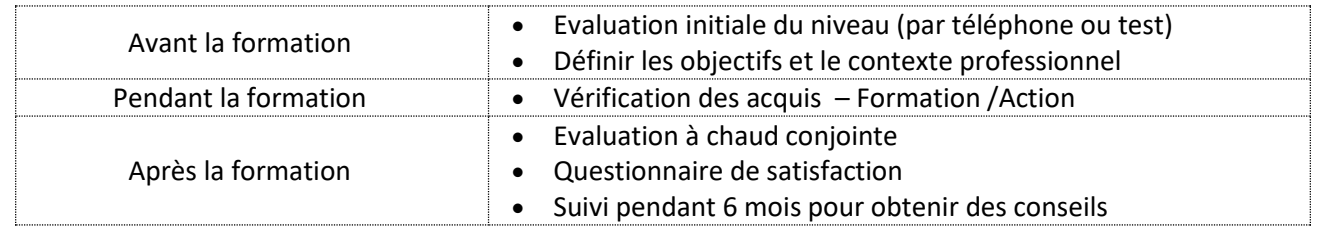

#### **MOYENS PEDAGOGIQUES ET TECHNIQUES**

Formatrice certifiée et ayant une expérience significative du logiciel

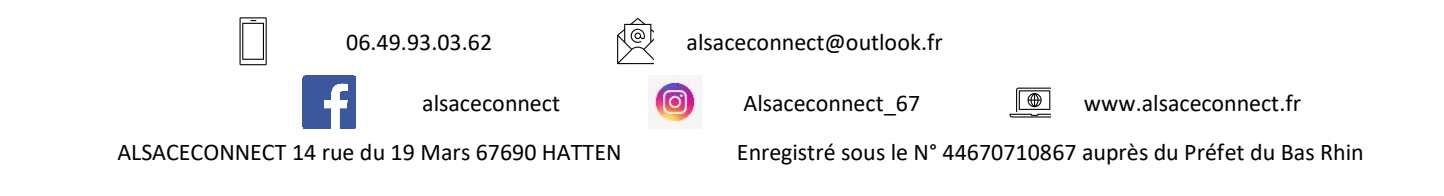

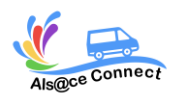

# **NIVEAU AVANCE**

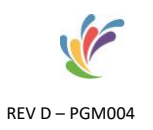

Connaissance des métiers et des entreprises Exercices et mises en pratique de chaque notion Tutoriel ou support de cours

#### *Module 1 : Concevoir un document long*

- Travailler un document en mode plan.
- Plan et styles : gérer la mise en forme des titres.
- Appliquer une numérotation automatique.
- Générer la table des matières à partir du plan.
- Définir les en-têtes et pieds de page.

### *Module 2 : Structuration et automatisation de documents*

- Table des matières.
- Notes de bas de page.
- Signets et renvois.
- Repérer les mises en forme répétitives.
- Créer, appliquer, modifier et enchaîner des styles.
- Créer des modèles de documents.
- Organiser les styles entre différents modèles.

## *Module 3 : Réaliser un publipostage simple*

- Concevoir et gérer un fichier de données.
- Créer la lettre type et d'autres lettres type (Etiquettes, Catalogues)
- Faire des fusions sur critères pour cibler.

## *Module 4 : Maîtriser les fonctions évoluées d'un publipostage*

- Rappel des fonctions de publipostage.
- Création d'une lettre type avec conditions.
- Recherche d'informations. Sélection et tri d'enregistrements
- Les instructions spéciales : SI...
- Changer de source de données pour une lettre type existante.
- Utilisation de fichiers d'en-tête ou d'une source de données Excel

#### *Module 5 : Optimiser et automatiser la présentation des documents*

- Personnalisation de la barre d'outils.
- Le menu outils/options.
- Définir des insertions automatiques.
- Exploiter la correction automatique.
- Utilisation de macros enregistrées pour automatiser des tâches simples.

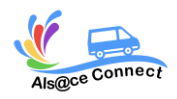

**Formation WORD**

# **NIVEAU AVANCE** REV D – PGM004

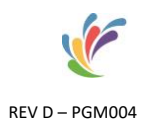

*Validation de la formation*

- $\degree$  Attestation d'évaluation des acquis
- $\degree$  Attestation de suivi de formation

Passage de la certification EDITIONS ENI sur demande : **RS6159 – Word – [France Compétences.fr](https://www.francecompetences.fr/recherche/rs/6198/)**

*Titre certifié enregistré au Registre Spécifique sous le code « RS6159» le 02 février 2024 » délivré par « EDITIONS ENI»*

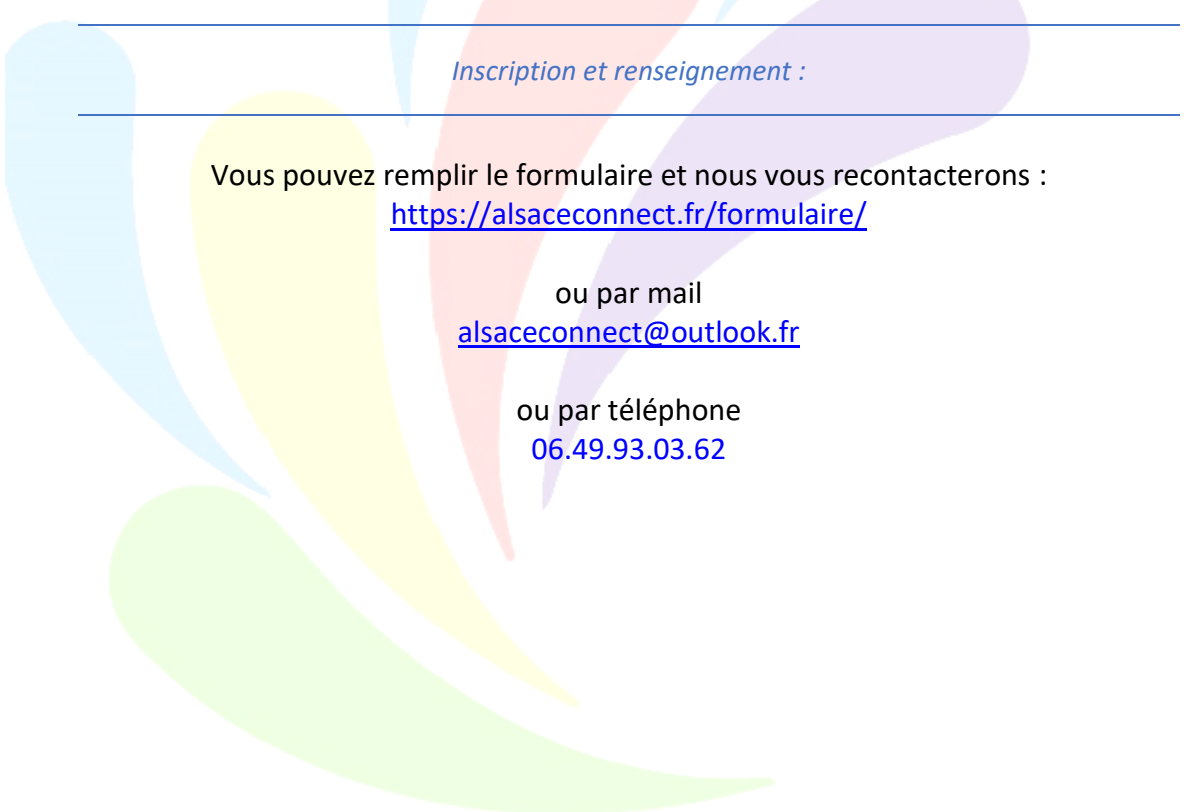

ALSACECONNECT 14 rue du 19 Mars 67690 HATTEN Enregistré sous le N° 44670710867 auprès du Préfet du Bas Rhin